Votre classe **d'anglais** va utiliser Duolingo à l'école. Voici les instructions pour rejoindre 4ème Ste Jamme !

Si vous utilisez un ordinateur, visitez :

<http://duolingo.com/o/zhjnpg>

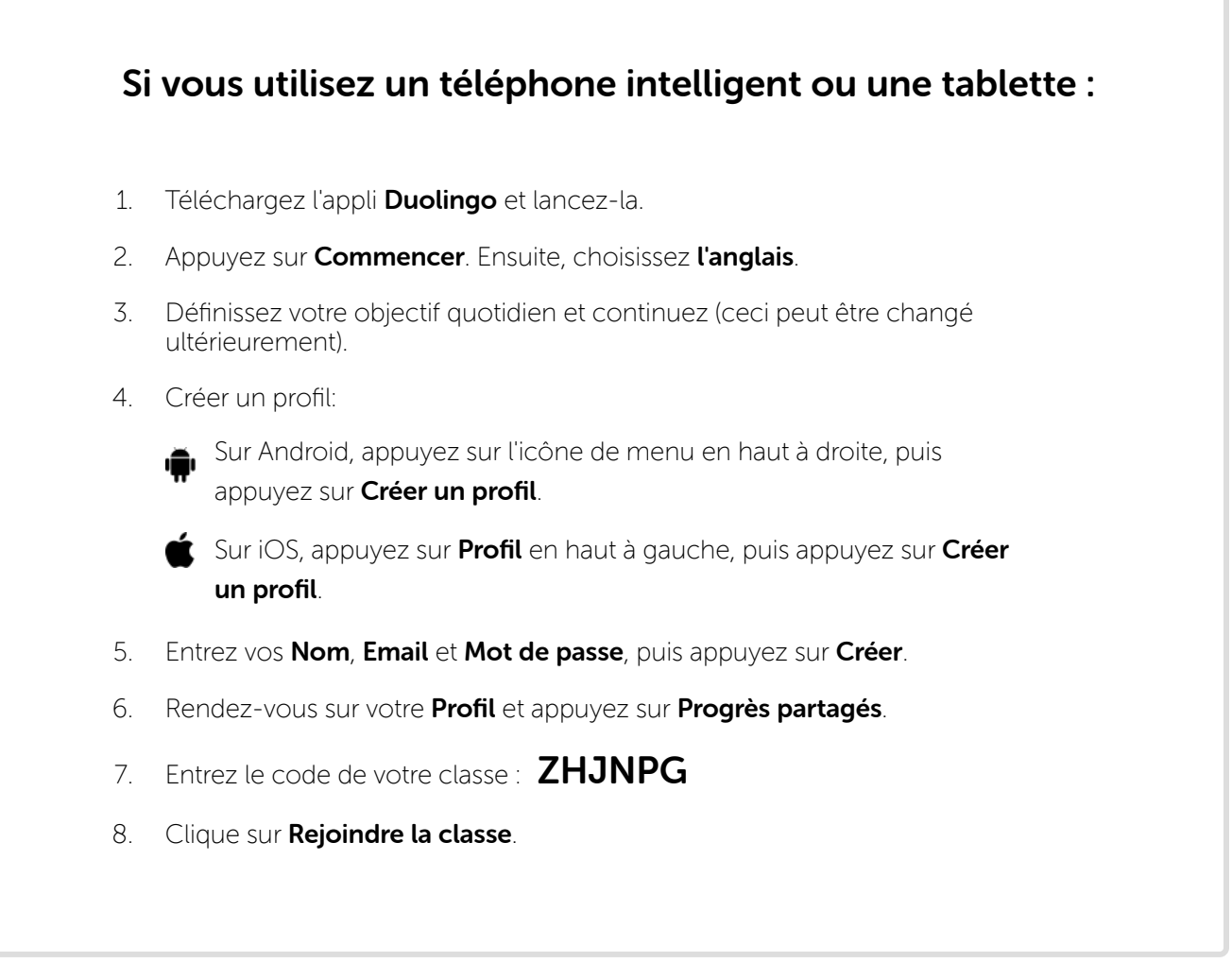